સંશોધન નિયામકશ્રીની કચેરી નવસારી કૃષિ યુનિવર્સિટી, નવસારી

> પ્લાન ચોજનાના ખર્ચની વિગતો નિચત પત્રકમાં મોકલવા બાબત ....

:: અતિ અગત્યનું ::

-: સમય મર્યાદા:-

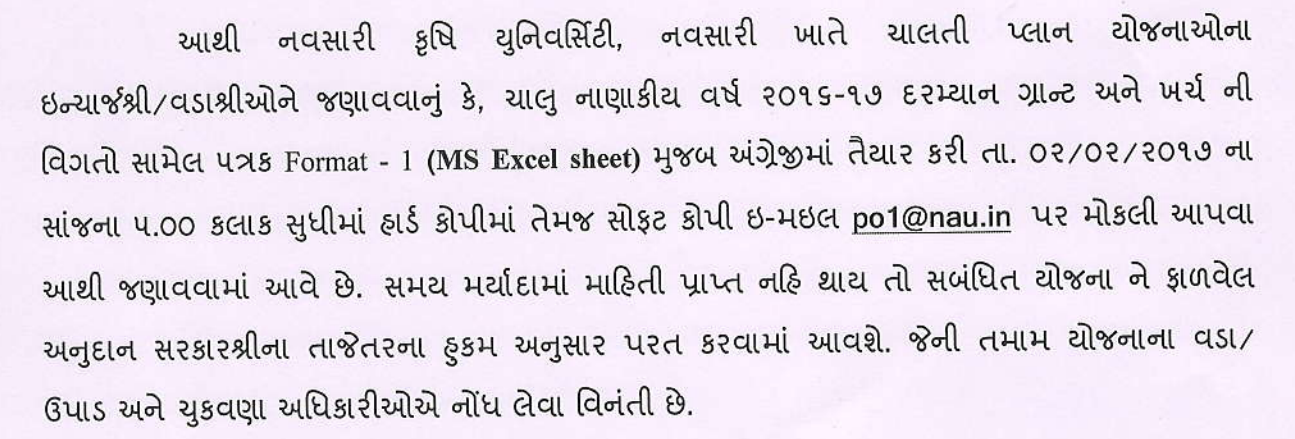

સામેલ: Format - 1 (MS Excel sheet)

જા.નં. નકથુ/સંનિ/આયોજન/ 12010 eros/sono.cl

ઇ/ચા સંશોધેન નિચામક અને અનુસ્નાતક વિધાશાખાધ્યક્ષ

## નકલ રવાના:

૧. માન. કુલપતિશ્રીના અંગત સચિવશ્રી, ન.કૃ.યુ., નવસારી.

૨. આ યુનિવર્સિટીના તમામ પ્લાન ચોજનાના ઇન્ચાર્જશ્રી∕વડાશ્રી∕ડીડીઓશ્રીઓ તરફ જાણ અને અમલ સારૂ.

น1วิบุว

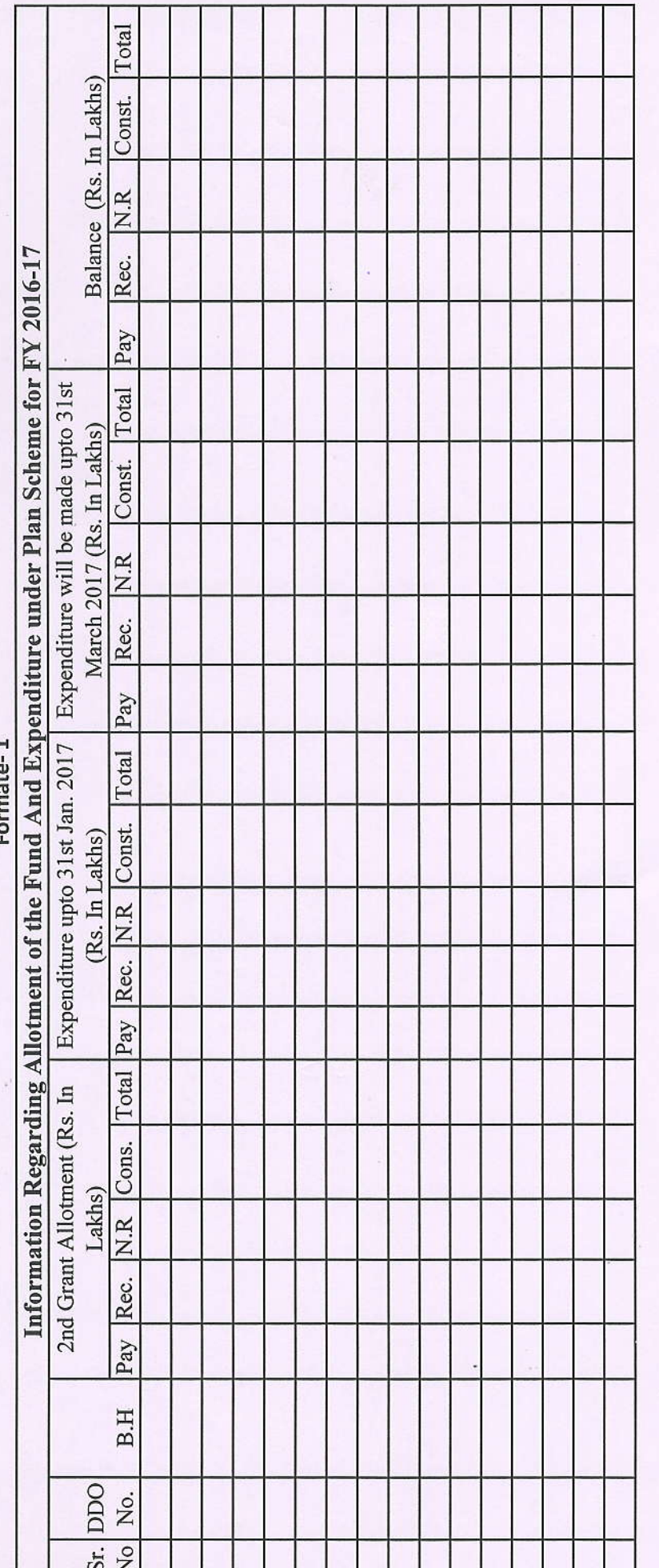

Note: Please send this information Only in EXecel format.

Signature:<br>Name of DDO:<br>Office: